# Relevamiento de Expectativas de Mercado (REM)

Julio 2023

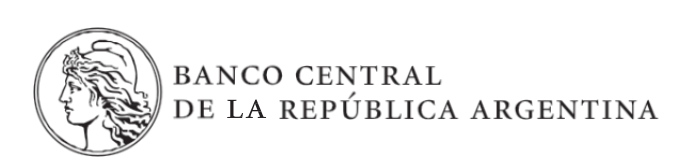

#### *Sobre el uso del lenguaje inclusivo en esta publicación:*

*El uso de un lenguaje que no discrimine y que permita visibilizar todas las identidades de género es un compromiso institucional del Banco Central de la República Argentina. En esta publicación se reconoce la influencia del lenguaje sobre las ideas, los sentimientos, los modos de pensar y los esquemas de valoración.*

*En este documento se ha procurado evitar el lenguaje sexista y binario. Sin embargo, a fin de facilitar la lectura no se incluyen recursos como "@" o "x".*

# 1. Objetivo

El **Relevamiento de Expectativas de Mercado (REM)** consiste en un seguimiento sistemático de los principales pronósticos macroeconómicos de corto y mediano plazo que habitualmente realizan especialistas locales y extranjeros, sobre la evolución de variables seleccionadas de la economía argentina que recopila el Banco Central de la República Argentina (BCRA). Cabe recalcar que **los pronósticos vertidos en este informe no constituyen proyecciones propias del BCRA**.

El REM permite a las autoridades que conducen la política monetaria, financiera y cambiaria contar con la mejor información disponible en materia de proyecciones económicas. También contribuye con la política de transparencia en la comunicación.

Al mismo tiempo, se constituye como un bien público al proporcionar gratuitamente a la comunidad las estimaciones periódicas sobre el comportamiento futuro de las principales variables económicas que realizan los y las especialistas.

Por cualquier consulta puede contactarse con [rem@bcra.gob.ar](mailto:rem@bcra.gob.ar)

# 2. Principales aspectos del relevamiento

El REM toma en cuenta las mejores experiencias de este tipo que realizan los bancos centrales de la región, como Brasil, Chile y México, además del propio proceso de aprendizaje del BCRA en la experiencia del REM entre 2004 y 2012.

Para este proceso se invitaron a participar más de 60 instituciones, incluyendo bancos locales, consultoras, universidades y fundaciones de Argentina, bancos de inversión y analistas internacionales, seleccionados por el BCRA<sup>1</sup>, en función de la experiencia en el análisis de la coyuntura económica y/o financiera.

La participación en el REM es voluntaria para todas aquellas instituciones reconocidas en el mercado por sus análisis económicos y financieros. Toda institución con probada experiencia en el análisis de la coyuntura local y que desee participar podrá solicitar a [rem@bcra.gob.ar](mailto:rem@bcra.gob.ar) la evaluación de su petición. Para su inclusión será requisito contar con probada regularidad y reconocimiento de sus proyecciones para la economía argentina.

Las variables y períodos relevados se eligieron específicamente para resumir y caracterizar la evolución macroeconómica de corto y mediano plazo. No obstante, su selección puede modificarse en el futuro. En esta instancia se escogieron 8 variables clave que reflejan la evolución de los precios minoristas, la tasa de interés, el tipo de cambio nominal, las exportaciones e importaciones de bienes, la tasa de desocupación abierta, el nivel de actividad económica y el resultado primario del sector público nacional no financiero. Se relevan estimaciones de 7 períodos mensuales para los indicadores de precios y de exportaciones e importaciones de bienes o mercancías, y de 6 períodos mensuales para la tasa de interés y el tipo de cambio nominal. En el caso de los precios minoristas, también se solicitan las estimaciones de su evolución para los próximos 12 y 24 meses, a lo que además se agrega la evolución para los próximos 12 meses de la tasa de interés y el tipo de cambio nominal. Asimismo, se requieren hasta 3 estimaciones trimestrales de la tasa de desocupación abierta y de la tasa de variación del PIB. Finalmente, para todas las variables se solicitan las previsiones de hasta 3 períodos anuales.

El relevamiento se realiza durante los últimos 3 días hábiles de cada mes. Para tal fin, cada informante que cuente con la autorización de cada institución recibe, desde la casilla de correo electrónico del REM del BCRA, el formulario en formato Excel que debe completar y devolver, en el plazo estipulado, a la misma casilla de correo para su procesamiento.

En base a las proyecciones individuales, el BCRA elabora agregados estadísticos que son difundidos en el [sitio de Internet del BCRA.](http://www.bcra.gob.ar/PublicacionesEstadisticas/Relevamiento_Expectativas_de_Mercado.asp) Cabe aclarar que las fechas específicas de publicación mensual del año en curso pueden encontrarse visualizando el [Calendario](https://www.bcra.gob.ar/Varios/Calendario-2023-nov.asp) del sitio web del BCRA.

Los estadísticos de las proyecciones para cada variable y período consultado a la fecha de corte de la publicación que se ponen a disposición del público en general son los siguientes:

- Promedio
- Mediana
- Desvío estándar
- Máximos y mínimos

<sup>1</sup> El listado de analistas habilitados para participar en el relevamiento se publica en e[l sitio de Internet del BCRA.](http://www.bcra.gob.ar/PublicacionesEstadisticas/Relevamiento_Expectativas_de_Mercado.asp)

- Percentiles 10, 25, 75 y 90
- Cantidad de participantes

En cada caso se toman como válidos los últimos pronósticos actualizados y recibidos durante el período de relevamiento.

La difusión de los principales resultados de la encuesta y la confidencialidad de los datos provistos por los participantes son dos elementos fundamentales para garantizar el éxito de la herramienta. Por esa razón, sólo se publican los principales resultados, manteniendo a resguardo la identificación de las y los participantes respecto de sus pronósticos. El BCRA garantiza que las proyecciones individuales de cualquier participante no serán divulgadas de modo que puedan ser identificadas como pertenecientes a alguna institución en particular. Todos los datos a relevar son reservados y se toman recaudos para restringir el acceso a las proyecciones individuales de cada institución, limitando el acceso a los pronósticos individuales únicamente para las y los funcionarios del BCRA responsables de la administración del relevamiento.

## 3. Variables relevadas

Las y los participantes reciben una vez al mes, desde la casilla de correo electrónico del REM del BCRA, el formulario en formato Excel que debe completar y devolverlo, en el plazo oportunamente estipulado, a la misma casilla de correo para su posterior procesamiento. En el tablero de carga, las variables relevadas se ubican en columnas y los diferentes períodos para los cuales se solicitan las estimaciones se encuentran ordenados en filas. El **Cuadro I** muestra un ejemplo del formulario de carga que recibe cada participante con las variables y períodos a relevar.

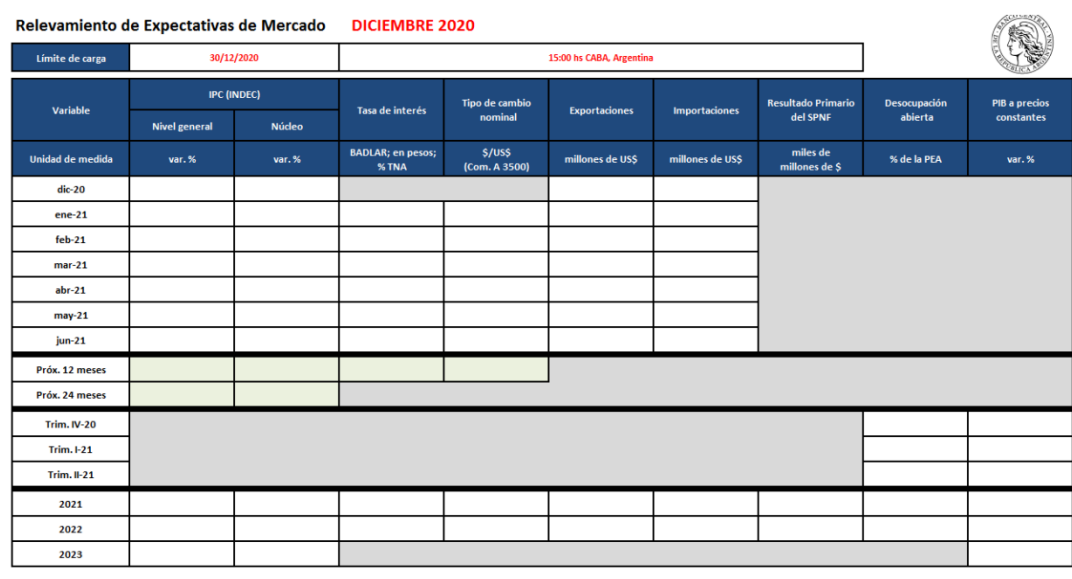

 **Cuadro I –** *Ejemplo del formulario del relevamiento correspondiente al mes de diciembre de 2020*

los habilitados para la carga de datos<br>los inhabilitados para la carga de datos<br>los bloqueados debido a que sus valores

es<br>eros sin símbolos de unidades de medida (e).%, \$, p.p., etc.) y los números negativos precedido<br>ble/período tiene un rango de valores posibles que pueden ser cargados para evitar<br>ito (rem@bcra.gob.ar).

A continuación, se presentan las variables a relevar:

### a. Inflación

El Índice de Precios al Consumidor (IPC) mide la variación del nivel general de los precios minoristas de un conjunto de bienes y servicios que representan el consumo de los hogares en un período específico.

A partir de julio de 2017 el Instituto Nacional de Estadísticas y Censos (INDEC) comenzó a difundir el Índice de Precios al Consumidor<sup>2</sup> (IPC) de cobertura nacional – nivel general, publicando la serie de datos desde enero de 2017. Al ser el indicador de inflación de mayor cobertura publicado por el INDEC, el BCRA lo utiliza para la toma decisiones de política monetaria.

Además del nivel general del IPC, el INDEC informa el IPC "núcleo". Dicho indicador permite analizar la evolución de los precios de la economía, sin tener en cuenta bienes y servicios con comportamiento estacional o cuyos precios están sujetos a regulación o tienen alto componente impositivo.

En el REM los índices relevados fueron:

- Hasta la encuesta correspondiente al mes de julio de 2016, dos, el nivel general del IPC de cobertura nacional y el nivel general del IPC-GBA (Gran Buenos Aires).
- Entre la encuesta de agosto de 2016 y la correspondiente al mes de junio de 2017, tres, el nivel general del IPC de cobertura nacional, el nivel general del IPC-GBA y el IPC-GBA núcleo.
- Entre la encuesta de julio de 2017 y la correspondiente al mes de noviembre de 2017, cuatro, el nivel general del IPC de cobertura nacional, el IPC núcleo de cobertura nacional, el nivel general del IPC-GBA y el IPC-GBA núcleo.
- Desde la encuesta correspondiente al mes de diciembre de 2017, dos, el nivel general del IPC y el IPC núcleo, tal como los confecciona el INDEC. Desde el relevamiento de enero de 2019 se comenzó a encuestar el período corriente del relevamiento, es decir, que en el relevamiento de enero se solicitaron pronósticos para el nivel general del IPC y el IPC núcleo correspondientes a ene-19 y seis meses subsiguientes.

En el formulario de carga, en los campos correspondientes a meses debe cargarse la inflación mensual prevista para cada período. Por ejemplo, en el formulario correspondiente al relevamiento del mes de diciembre de 2020, en la fila "dic-20" debe cargarse la variación mensual esperada para el IPC de dicho mes, en "ene-21" la correspondiente al mes de enero y así sucesivamente en los campos respectivos.

En los campos "próx. 12 meses" y "próx. 24 meses" debe cargarse la inflación anual de 12 y 24 meses vista a partir del mes corriente, respectivamente. Por ejemplo, en el formulario del mes de diciembre de 2020, en "próx. 12 meses" debe cargarse el pronóstico de inflación acumulada entre enero de 2021 y diciembre de 2021, es decir la variación porcentual interanual del índice de diciembre de 2021. En el campo "próx. 24 meses" debe cargarse el pronóstico de inflación

 $2$  La elaboración de un IPC de alcance nacional, siguiendo definiciones metodológicas homogéneas para todo el territorio que garantizan la congruencia a nivel regional y la calidad del mismo, permite disponer de un indicador confiable de la evolución de los precios representativo de todo el país. La metodología puede consultarse en la página web del INDEC: [https://www.indec.gob.ar/ftp/cuadros/economia/metodologia\\_ipc\\_nacional\\_2019.pdf](https://www.indec.gob.ar/ftp/cuadros/economia/metodologia_ipc_nacional_2019.pdf)

anual acumulada entre enero de 2022 y diciembre de 2022, es decir la variación porcentual interanual del índice de diciembre de 2022.

En los campos "2021", "2022" y "2023", debe cargarse la inflación acumulada correspondiente a cada año. Por ejemplo, en el campo identificado como "2021", la inflación acumulada entre enero y diciembre de 2021 y en el campo "2022" la inflación acumulada entre enero y diciembre de 2022, es decir la variación porcentual interanual del índice de diciembre de cada año.

## b. Tasa de interés

La tasa de interés BADLAR se define como la tasa promedio ponderado por monto, correspondiente a depósitos a plazo fijo de 30 a 35 días de plazo, en bancos privados y de más de un millón de pesos.

El BCRA publica<sup>3</sup> las tasas de interés anuales equivalentes en pesos. La tasa relevada por el REM, desde el relevamiento de enero de 2020, es la tasa BADLAR promedio mensual (días hábiles), en pesos, en bancos privados. Durante el año 2016, fue la tasa de interés de las Letras del Banco Central (LEBAC), en pesos, a 35 días de plazo, que anunciaba el BCRA en su último comunicado del Consejo de Política Monetaria de cada mes. A partir de enero de 2017, fue la tasa en pesos de las Operaciones de Pase, a 7 días, y desde la encuesta del mes de agosto de 2018 hasta diciembre de 2019, fue la tasa en el mercado primario de las Letras de Liquidez del BCRA (LELIQ), a 7 días o el plazo más cercano.

En el formulario de carga, los campos correspondientes a meses deben completarse con los pronósticos sobre el promedio mensual de la tasa BADLAR de bancos privados, en pesos. Por ejemplo, en "ene-21", cargar la tasa BADLAR promedio diario de días hábiles del mes respectivo.

En "próx. 12 meses", debe cargarse la tasa BADLAR correspondiente a 12 meses vista a partir del mes corriente. Por ejemplo, en el relevamiento del mes de diciembre de 2020, el campo "próx. 12 meses" corresponde a la tasa BADLAR promedio de diciembre de 2021.

En "2021" y "2022" debe cargarse la tasa BADLAR promedio de diciembre correspondiente a esos años. Cabe destacar que el valor del campo "2021" siempre coincide con el del campo "dic-21".

## c. Tipo de cambio nominal

El BCRA publica<sup>4</sup> diariamente el Tipo de Cambio de Referencia - Comunicación "A" 3500 (Mayorista) en pesos por dólar (\$/US\$). La variable relevada es la cotización del tipo de cambio nominal promedio (simple) mensual de días hábiles (TCNPM), en \$/US\$, que surge de esa misma información.

En el formulario de carga del REM, en los campos correspondientes a meses debe cargarse el tipo de cambio nominal promedio (simple) mensual de días hábiles (TCNPM), en pesos por dólar (\$/US\$), del mes solicitado. Por ejemplo, en "ene-21" corresponde el TCNPM del mes de enero de 2021.

En el campo "próx. 12 meses", debe cargarse el TCNPM correspondiente a 12 meses vista a partir del mes corriente. Por ejemplo, en el relevamiento del mes de diciembre de 2020, el

<sup>3</sup> <https://www.bcra.gob.ar/Pdfs/PublicacionesEstadisticas/series.xlsm>

<sup>4</sup> <http://www.bcra.gob.ar/Pdfs/PublicacionesEstadisticas/com3500.xls>

campo "próx. 12 meses" corresponde el TCNPM de diciembre de 2021.

En "2021" y "2022", debe cargarse el TCNPM de diciembre de cada año. Cabe destacar que el valor del campo "2021" siempre coincide con el del campo "dic-21".

# d. Sector Externo: Exportaciones (FOB) e Importaciones (CIF) de bienes

El intercambio comercial argentino (ICA) muestra la evolución de la balanza comercial argentina, que es la diferencia entre las exportaciones en dólares corrientes y las compras al exterior.

Las estadísticas del comercio exterior elaboradas por el Instituto Nacional de Estadística y Censos (INDEC) <sup>5</sup> suministran datos acerca de los movimientos de bienes entre países y territorios. Son un instrumento fundamental para la toma de decisiones y el análisis del intercambio comercial entre los países. Las estadísticas del comercio exterior se elaboran principalmente sobre la base de los registros aduaneros (permisos de embarque para las exportaciones y despachos de importación para las importaciones). Para completar la cobertura, se utilizan encuestas a entes binacionales de producción de energía eléctrica, gas y a empresas de transporte marítimo y aéreo como única fuente de información complementaria.

Para el caso de las exportaciones, al momento de difundir los datos sólo se dispone de una parte de la documentación. La mayor parte de los documentos pendientes se reciben en los meses subsiguientes y podrán ser procesados en el mismo mes de emisión o en meses posteriores. Este retraso de los datos de exportación se debe principalmente a dos motivos: o bien la operación aún está en trámite, es decir, la mercancía todavía no ha salido del país (momento de la exportación efectiva); o bien, no ha sido informada en la base aduanera a la fecha de captura de datos, incluso si la mercancía ya ha salido del país.

Para las importaciones, el valor informado se construye, fundamentalmente, sobre la base de operaciones efectivamente realizadas y perfeccionadas desde el punto de vista documental. No es necesario realizar estimaciones de datos para la publicación.

En el formulario de carga, en los campos correspondientes a meses debe cargarse, en millones de dólares, las exportaciones e importaciones de bienes previstas para cada período. Por ejemplo, en el formulario correspondiente al relevamiento del mes de diciembre de 2020, en la fila "dic-20" debe cargarse el monto mensual esperado para las exportaciones e importaciones de bienes de dicho mes, en "ene-21" los correspondientes al mes de enero y así sucesivamente en los campos respectivos.

En los campos "2021" y "2022", debe cargarse, en millones de dólares, el monto total de las exportaciones e importaciones de bienes correspondiente a cada año. Por ejemplo, en el campo identificado como "2021", los montos totales acumulados de las exportaciones e importaciones de bienes entre enero y diciembre de 2021 y en el campo "2022" los comprendidos entre enero y diciembre de 2022.

## e. Tasa de desocupación

La tasa de desocupación abierta mide el porcentaje de la Población Desocupada (se refiere a personas que, no teniendo ocupación, están buscando activamente trabajo y están disponibles

<sup>5</sup> <https://www.indec.gob.ar/indec/web/Nivel4-Tema-3-2-40>

para trabajar) con respecto a la Población Económicamente Activa (la integran las personas que tienen una ocupación o que sin tenerla la están buscando activamente; está compuesta por la población ocupada más la población desocupada), resultado del total en 31 aglomerados urbanos. El INDEC la publica<sup>6</sup> con periodicidad trimestral.

En el formulario de carga, en los campos correspondientes a cada trimestre debe cargarse la tasa de desocupación abierta estimada para fines de cada período (el trimestre actual, el anterior y el próximo). Por ejemplo, en el campo "Trim. IV-20" corresponde la tasa de desocupación abierta del cuarto trimestre de 2020.

Con respecto a los pronósticos anuales, en "2021" y "2022" debe cargarse la estimación de tasa de desocupación correspondiente al cuarto trimestre de cada uno de esos años. Es decir, por ejemplo, la tasa de desocupación de "2021" será igual al pronóstico de la tasa de desocupación del "Trim. IV-21".

## f. Actividad: Tasa de crecimiento

El Producto Interno Bruto (PIB)<sup>7</sup> mide el valor de los bienes y servicios finales producidos durante un año. El INDEC lo publica<sup>8</sup> con periodicidad trimestral. A partir de su valuación en moneda constante se puede medir el crecimiento real de la economía.

La variable por relevar en el REM es la variación porcentual trimestral desestacionalizada (s.e.) del PIB, a precios de mercado en moneda constante, de 3 trimestres: el corriente, el anterior y el próximo. Además, se solicitan las variaciones promedio anuales de la misma variable para el año corriente y dos años posteriores.

En el formulario de carga, en los campos correspondientes a cada trimestre (3 trimestres) debe cargarse la tasa de crecimiento entre el trimestre solicitado y el trimestre anterior de la serie desestacionalizada. Por ejemplo, en el campo "Trim. IV-20" corresponde la tasa de crecimiento s.e. del cuarto trimestre de 2020.

En "2021", "2022" y "2023" debe cargarse la estimación de crecimiento anual promedio de la economía para esos años. Es decir, por ejemplo, la variación porcentual entre el PIB promedio de 2021 y el PIB promedio de 2020, a valores constantes.

# g. Resultado primario del Sector Público Nacional no Financiero (SPNF)

A partir del relevamiento de marzo de 2017<sup>9</sup>, el Resultado Primario del Sector Público Nacional no Financiero (SPNF) es la diferencia entre los ingresos (excluidos las rentas de la propiedad

<sup>6</sup> <https://www.indec.gob.ar/indec/web/Nivel4-Tema-4-31-58>

<sup>7</sup> [https://www.indec.gob.ar/ftp/cuadros/economia/metodologia\\_21\\_cuentas\\_nacionales.pdf](https://www.indec.gob.ar/ftp/cuadros/economia/metodologia_21_cuentas_nacionales.pdf)

<sup>8</sup> <https://www.indec.gob.ar/indec/web/Nivel4-Tema-3-9-47>

<sup>9</sup> En los relevamientos anteriores la definición de Resultado primario, tal como la calculaba el Ministerio de Hacienda y Finanzas hasta el 24/2/2017, era la diferencia entre los ingresos primarios (excluidas todas las rentas de la propiedad) y los gastos primarios (excluidos los pagos de intereses de la deuda pública). La base de datos del REM incluye en esta variable los resultados según la definición utilizada en cada relevamiento.

originadas en operaciones de financiamiento intra sector público no financiero además de las eventuales rentas ingresadas por utilidades del BCRA) y los gastos primarios (gastos totales excluidos los pagos de intereses de la deuda pública).

La Secretaría de Hacienda de la Nación publica mensualmente<sup>10</sup> el Resultado Primario del SPNF en base caja. En el REM se releva el pronóstico anual de resultado primario del SPNF en base caja, medido en miles de millones de pesos corrientes.

En las filas correspondientes a cada año debe cargarse la estimación del resultado primario del SPNF acumulado entre enero y diciembre de dicho año. Por ejemplo, en "2021", debe cargarse el valor en miles de millones de pesos corrientes del resultado primario en base caja proyectado para el año 2021.

<sup>10</sup> <https://www.economia.gob.ar/onp/ejecucion/2023>

# Anexo: Principales estadísticos

Los estadísticos de las proyecciones para cada variable/período son los siguientes:

## a. Mediana:

La mediana es una medida de posición de la variable tal que, ordenando el grupo de números por su valor de menor a mayor, deja el 50% de las respuestas por debajo de ella y el 50% por encima. Cabe destacar que es una medida no sensible a los valores extremos.

## b. Promedio

El promedio de cada variable es la suma de todos los valores dividida por la cantidad de respuestas.

#### c. Desvío:

El desvío estándar es la medida de la dispersión de los valores respecto del valor promedio.

## d. Percentil:

Es una medida de posición que deja un cierto porcentaje (10, 25, 75 y 90%) de la variable con respuestas menores al percentil correspondiente y el resto por encima de dicho valor.

En conjunto todas estas medidas contribuyen a la mejor comprensión de la distribución de las respuestas.